## **Python for Data Mining Part 2**

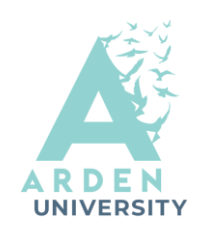

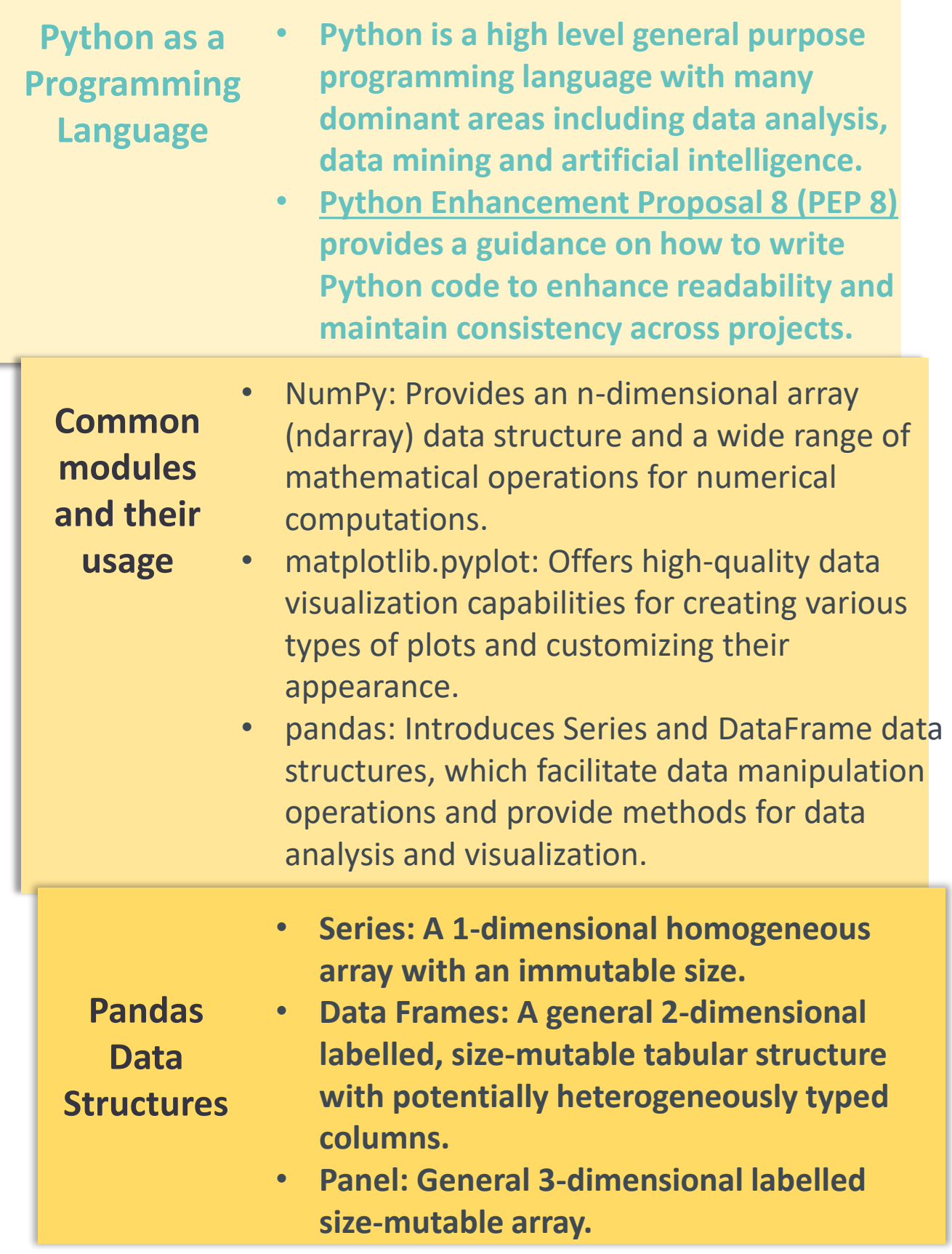

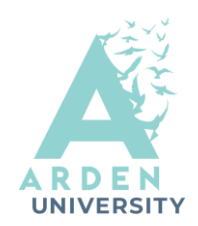

## **Python for Data Mining Part 2**

```
Matplotlib.pyplot plotting examples:
#Example 1
fig=plt.figure()
ax = fig.addsubplot(1,1,1)x=np \cdot arange(0,10,0.5)y=np.sin(x-2)ax.plot(x,y,'go--')print( ax.get_xlim() ) #(-0.47500000000000003, 9.975)
ax.set xlim(1.5,8)ax.set xticks([1.5,3.5,5,6.5,8])
ax.set xticklabels([1.5, "Maximum", "5", "Minumum", 8])
ax.set_ylim(-1.5,1.5)
ax.set xlabel("X values")
ax.set ylabel("Sine Wave")
ax.set title("Shifted sinewave curve")
```

```
#Example 2
fig=plt.figure();ax=fig.add_subplot(1,1,1)
x=np.arange(0,10,0.1);y1=np,sin(x);y2=np.co(x)ax.plot(x,y1,'k',label="sine")
ax.plot(x,y2,'b--',label="cosine")ax.grid()
ax.legend()
ax.set xlabel("X radians"); ax.set ylabel("Amplitude")
```
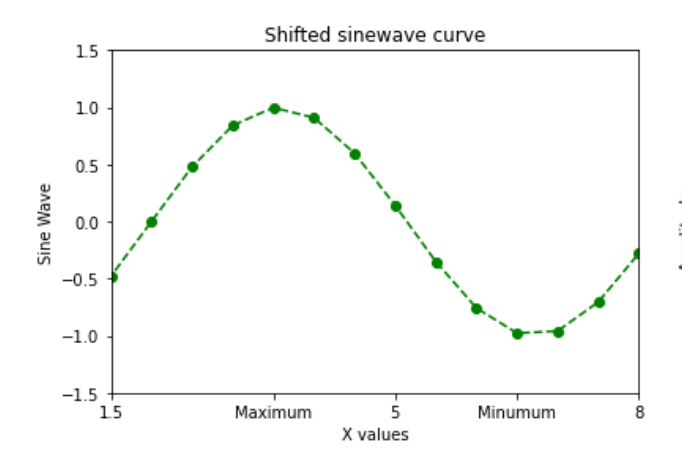

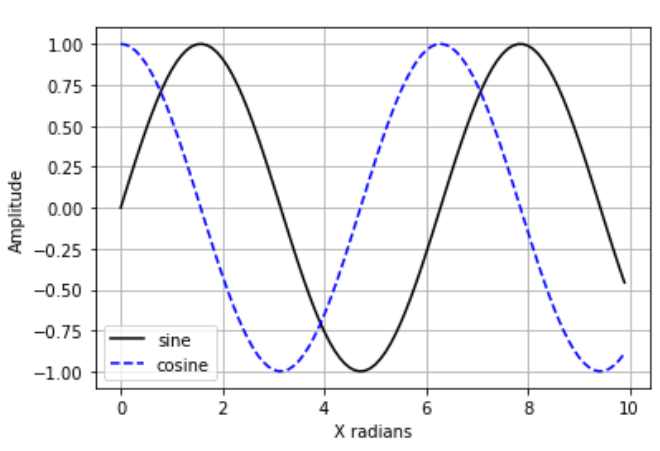

**Example 1 Figure Example 2 Figure**

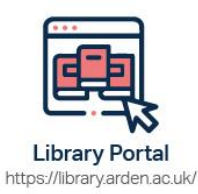

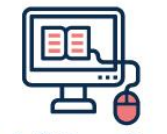

Study Skills on iLearn https://moodle.bl.rdi.co.uk/course/ view.php?id=921&section=1

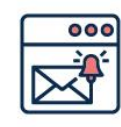

**Emails** Study-skills@arden.ac.uk and libraries@arden.ac.uk

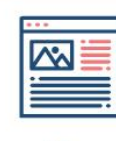

Blog https://library.arden.ac.uk/library-blog

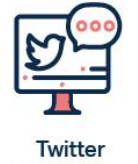

@LibraryArden

# **Python for Data Mining Part 2**

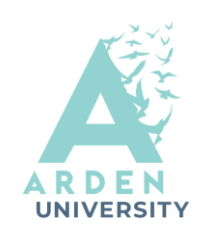

### pandas plotting examples:

### #Example 3 line plot:

df=pd.DataFrame(np.random.randn(10,4),columns=['A','B','C',  $'D'$ ], index=np.arange $(0,100,10)$ #Generate 10x4 random matrix (4 columns each consists of #10 row points) and label them df.plot()

#Example 4 bar plot: s=pd.Series(np.random.rand(10),index=list('ABCDEFGHIJ')) #Series fig=plt.figure()  $ax1=fiq.addsubplot(2,1,1)$  $ax2 = fig.addsubplot(2,1,2)$ s.plot.bar(ax=ax1,color='k',alpha=0.6) # pass axes and any desired options, e.g., alpha

# is the

transparency of the color s.plot.barh(ax=ax2,color='k',alpha=0.2)

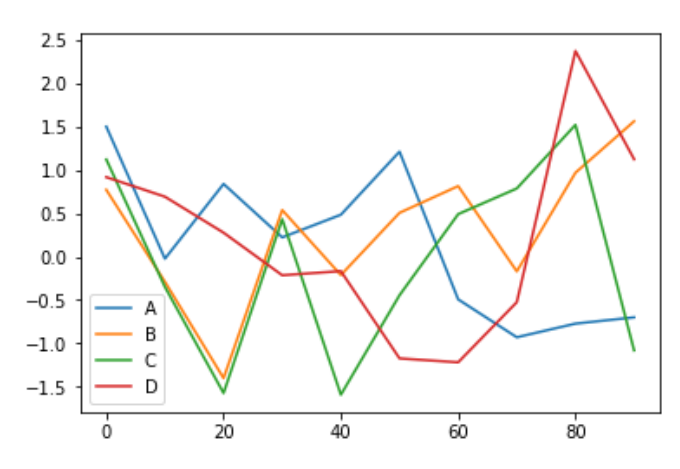

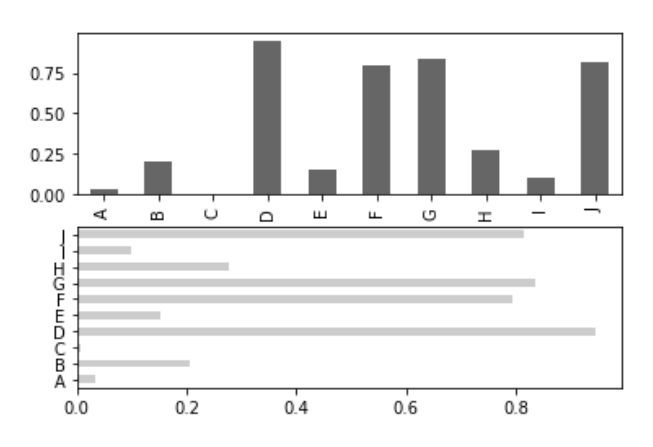

**Example 3 Figure Example 4 Figure**

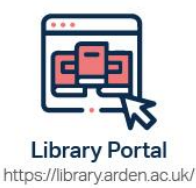

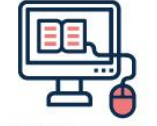

Study Skills on iLearn https://moodle.bl.rdi.co.uk/course/ view.php?id=921&section=1

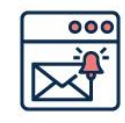

**Emails** Study-skills@arden.ac.uk and libraries@arden.ac.uk

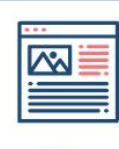

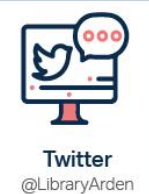

Blog https://library.arden.ac.uk/library-blog